#### Variáveis

#### Carlos J. Costa

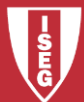

Carlos J. Costa (ISEG) 2018/19 - 1

- As variáveis são utilizadas para guardar valores.
- Um string é uma série de caracters, com aspas ou plicas
- Olá Mundo

• print("Olá Mundo!")

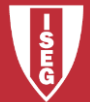

## Tipos de dados Numéricos

- Existem 4 tipos numéricos:
- inteiro (int)
- virgula flutuante (float)
- booleano (bool)
- complexo (complex)

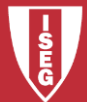

### Operadores aritméticos

- 4 Operações básicas:
- $+$ ,  $-$ ,  $*$ ,  $/$
- Resto da divisão:
- $\frac{9}{6}$
- Potência
- \*\*

#### Outras operações

$$
\bullet \ \ + = , \ - = , \ \textrm{``=,}/=, \ \textrm{''o=,} \ \textrm{``=}
$$

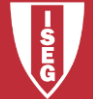

#### Operadores compração

- >
- $\lt$
- $\bullet$   $==$
- $>=$
- $\leq$
- $\langle \rangle$ , !=
- is
- in

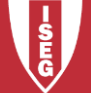

Carlos J. Costa (ISEG) 2018/19 - 5

#### Outro operadores

• Operadores lógicos: and or

not

=

• Operador de atribuição

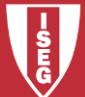

## Operações em strings

- Substituição
	- $\frac{0}{0}$
	- Exemplo:

print ("Hoje é %02d/%02d/%03d" % (26, 2, 2019))

• Concatenação

+

• Tipo de dados Type(a)

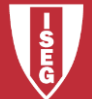

# Operações com strings

- Tamanho do string em caracteres len(a)
- Minusculas

a.lower()

• Maúsculas

a.upper()

- Eliminar espaços a.strip()
- Subtituir caracteres

a.replace("M", "B")

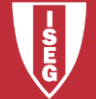

# **Bibliografia**

- <https://www.w3schools.com/python/>
- <https://www.python.org/>
- <https://docs.python.org/3/tutorial/>

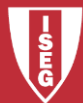